Definición 1.1 Una función f definida en un conjunto X de números reales tiene el límite L en  $x_0$ , denotado por

> $\lim f(x) = L$ ,  $x \rightarrow x_0$

Sea funa función definida en un conjunto X de números reales y  $x_0 \in X$ . Entonces f es con-Definición 1.2 tinua en  $x_0$  si

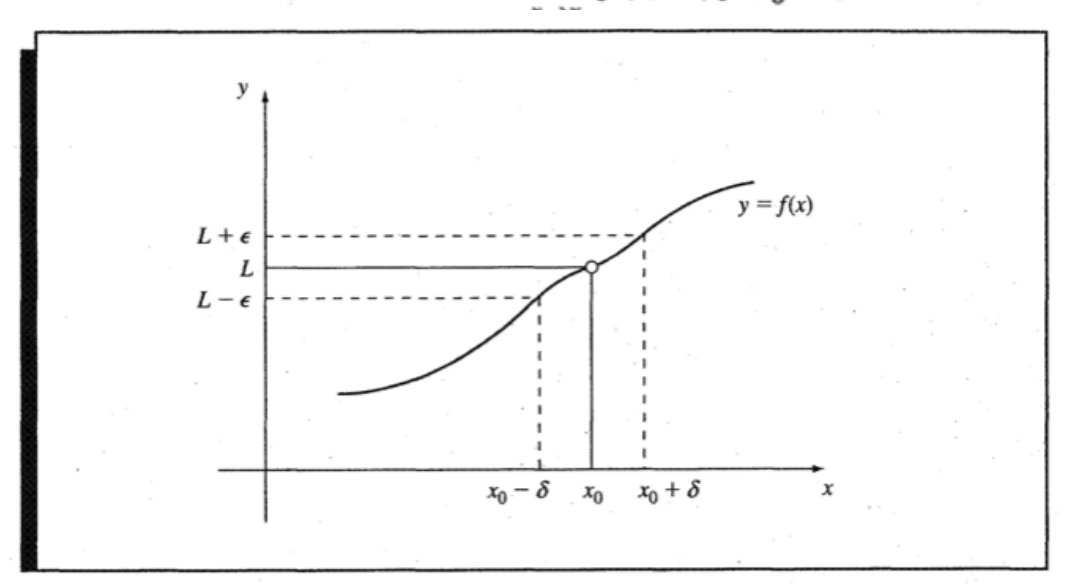

$$
\lim f(x) = f(x_0).
$$

Sea  $\{x_n\}_{n=1}^{\infty}$  una sucesión infinita de números reales o complejos. La sucesión  $\{x_n\}_{n=1}^{\infty}$  tie-Definición 1.3 ne el límite x (converge a x) si, para cualquier  $\epsilon > 0$ , existe un entero positivo  $N(\epsilon)$  tal que  $|x_n - x| < \epsilon$ , siempre que  $n > N(\epsilon)$ . La notación

> $\lim_{n \to \infty} x_n = x$ , o  $x_n \to x$  cuando significa que la sucesión  $\{x_n\}_{n=1}^{\infty}$  converge a x.

Si f es una función definida en un conjunto X de números reales y  $x_0 \in X$ , entonces las si-Teorema 1.4 guientes afirmaciones son equivalentes:

**a.** f es continua en  $x_0$ ;

**b**. Si  $\{x_n\}_{n=1}^{\infty}$  es cualquier sucesión en X que converge a  $x_0$ , entonces  $\lim_{n\to\infty} f(x_n) = f(x_0).$ 

Definición 1.5 Sea f una función definida en un intervalo abierto que contiene a  $x_0$ . La función f es deri**vable** en  $x_0$  si

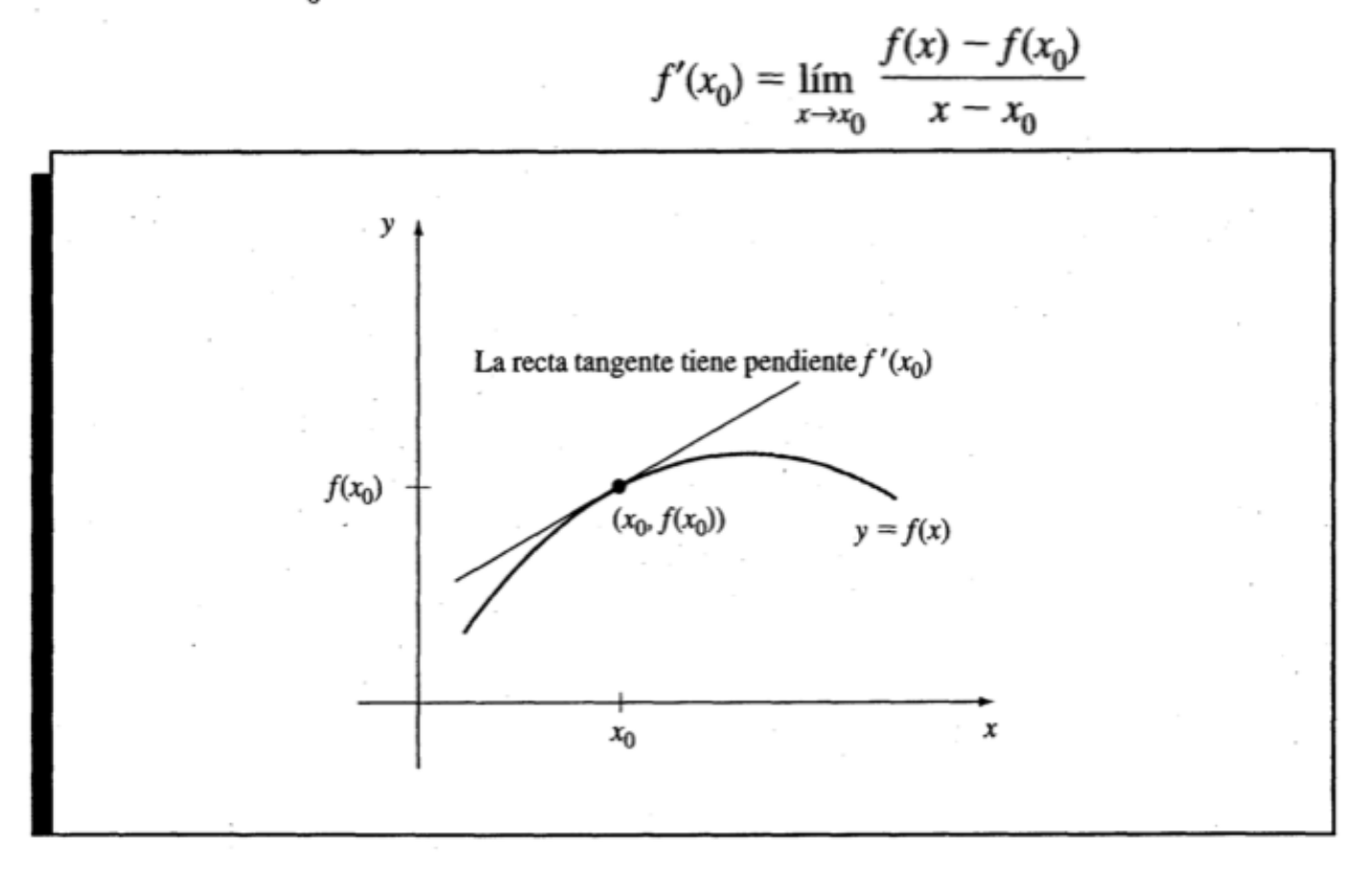

Repaso de Cálculo<br>**Teorema 1.6** Si la función *f* es derivable en  $x_0$ , entonces *f* es continua en  $x_0$ .

#### (Teorema de Rolle) Teorema 1.7

Suponga que  $f \in C[a,b]$  y que f es derivable en  $(a, b)$ . Si  $f(a) = f(b)$ , entonces existe un número c en  $(a, b)$  tal que  $f'(c) = 0$ . (Véase la figura 1.3.)

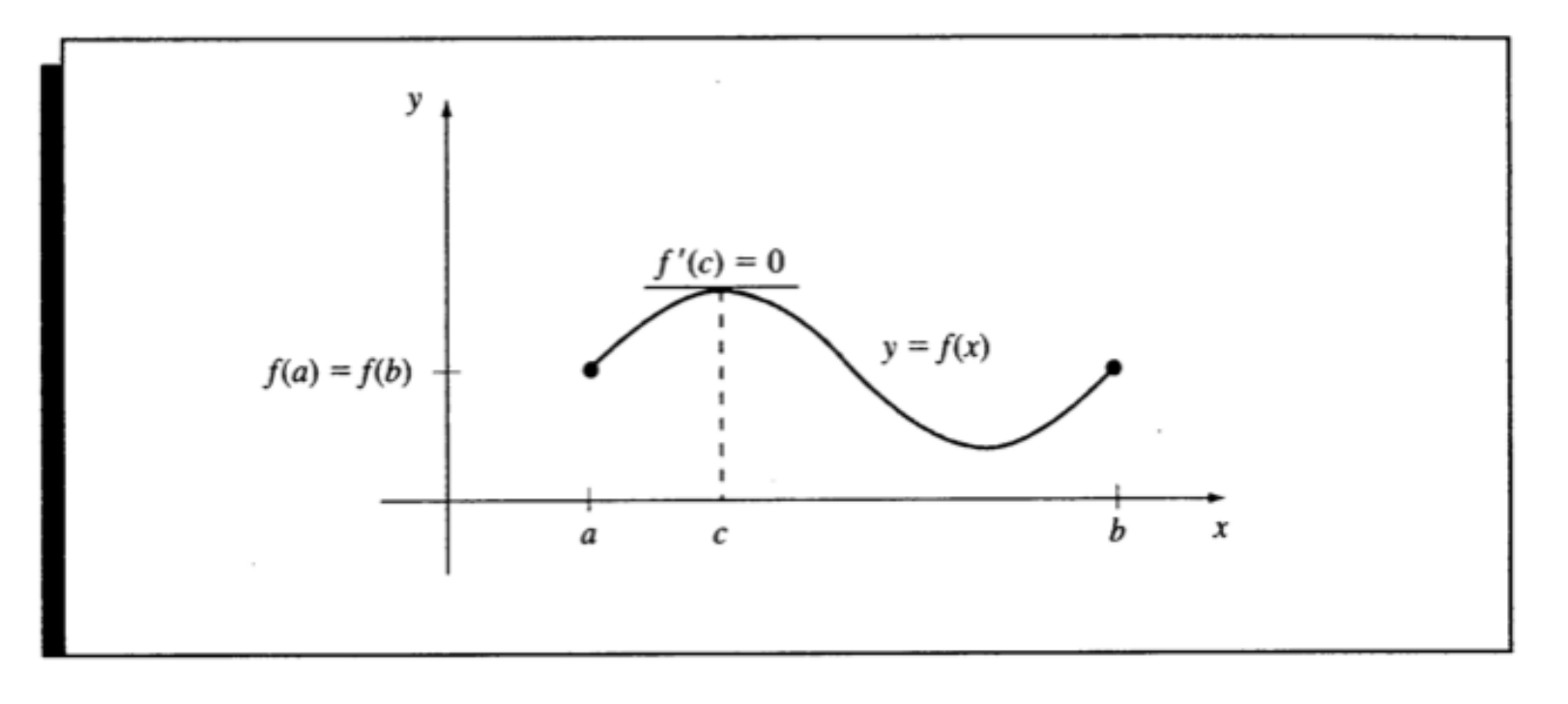

#### Teorema 1.8 (Teorema del valor medio)

 $\overrightarrow{S}$ i  $f \in C[a, b]$  y f es derivable en  $(a, b)$ , entonces existe un número c en  $(a, b)$  tal que

 $f(h) = f(a)$ 

$$
f'(c) = \frac{f(0) - f(4)}{b - a}.
$$
 (Véase la figura 1.4.)

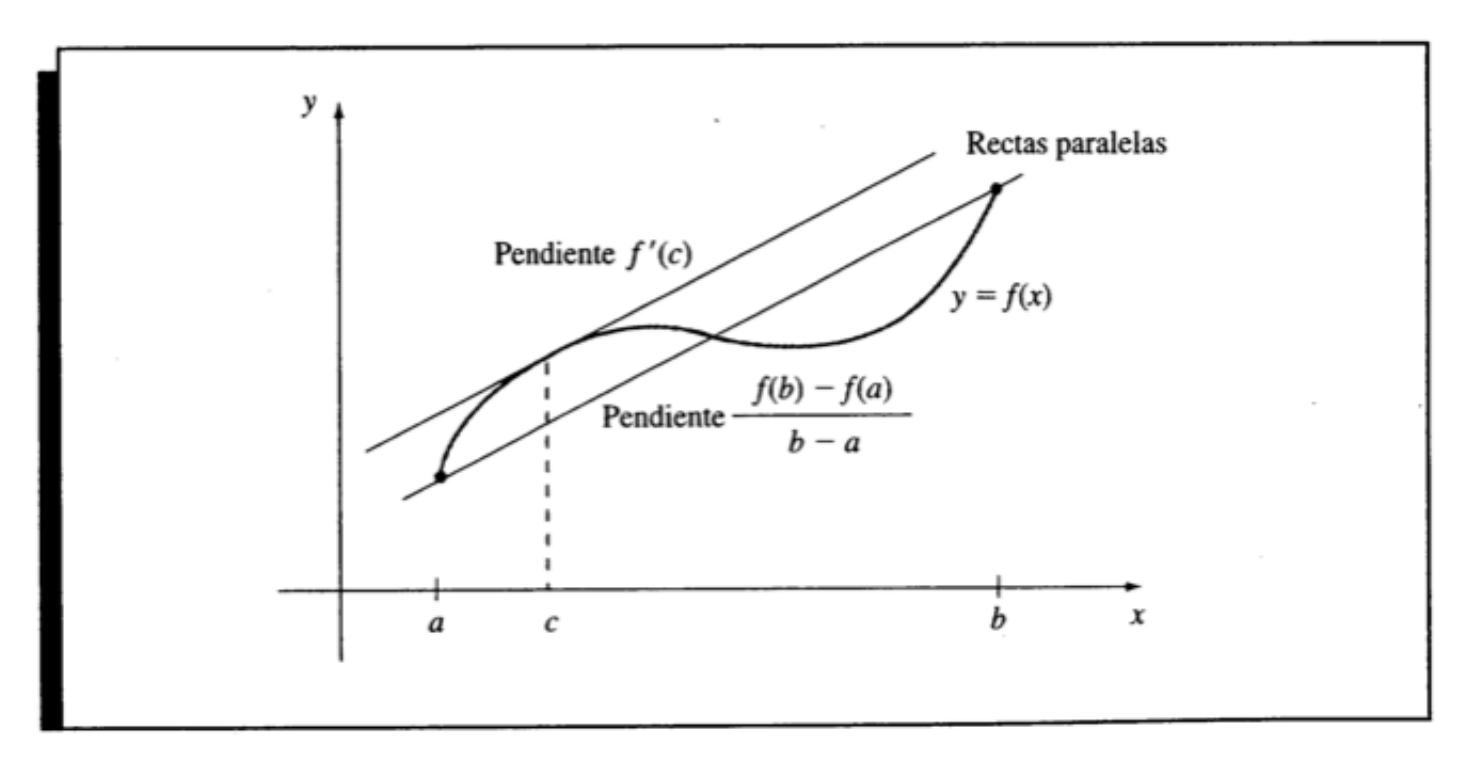

#### (Teorema de los valores extremos) Teorema 1.9

Si  $f \in C[a, b]$ , entonces existen  $c_1, c_2 \in [a, b]$  tales que  $f(c_1) \le f(x) \le f(c_2)$  para toda  $x \in$ [a, b]. Además, si f es derivable en  $(a, b)$ , entonces los números  $c_1$  y  $c_2$  aparecen en los extremos de [a, b], o bien donde se anula  $f'$ . (Véase la figura 1.5.)

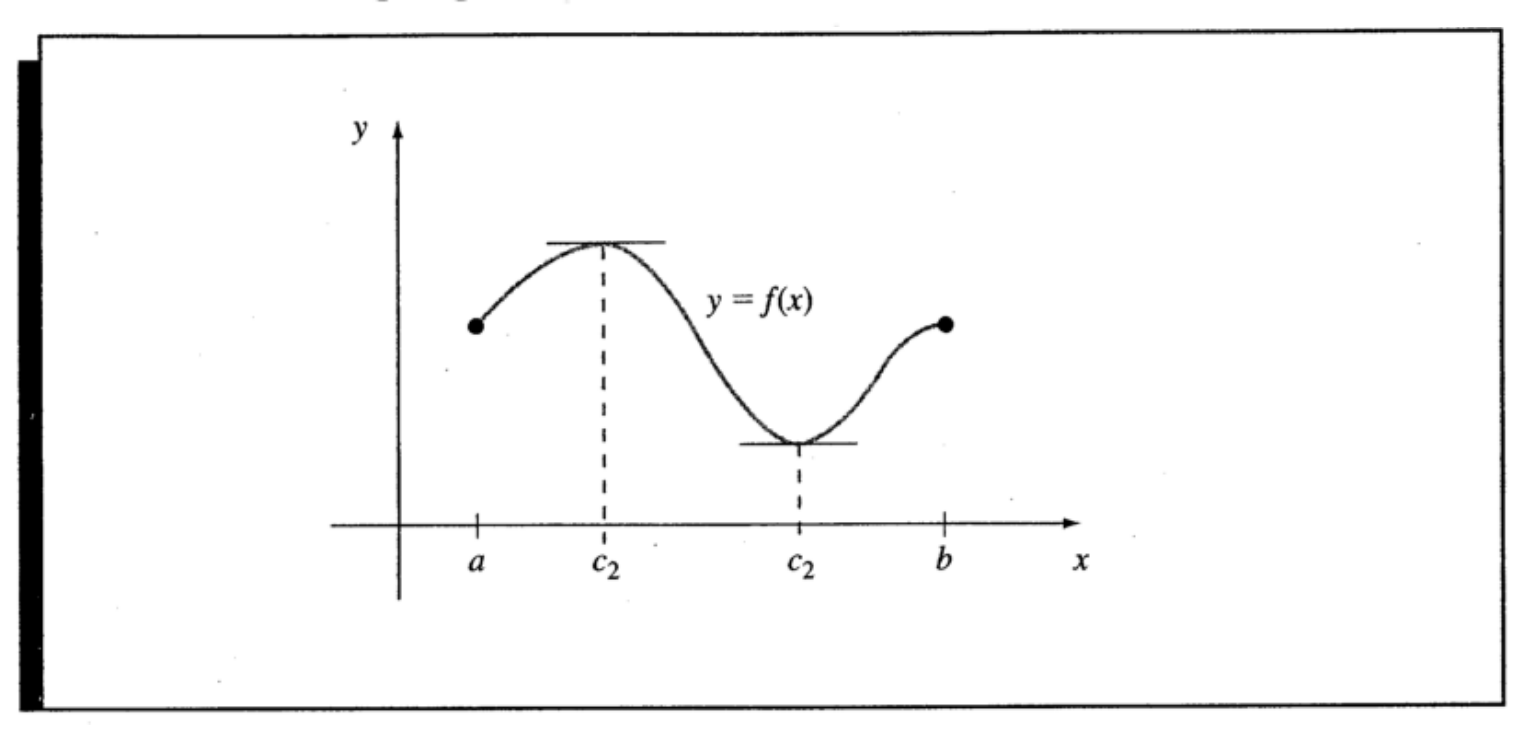

Definición 1.10 La integral de Riemann de la función  $f$  en el intervalo [a, b] es el siguiente límite, si éste existe:

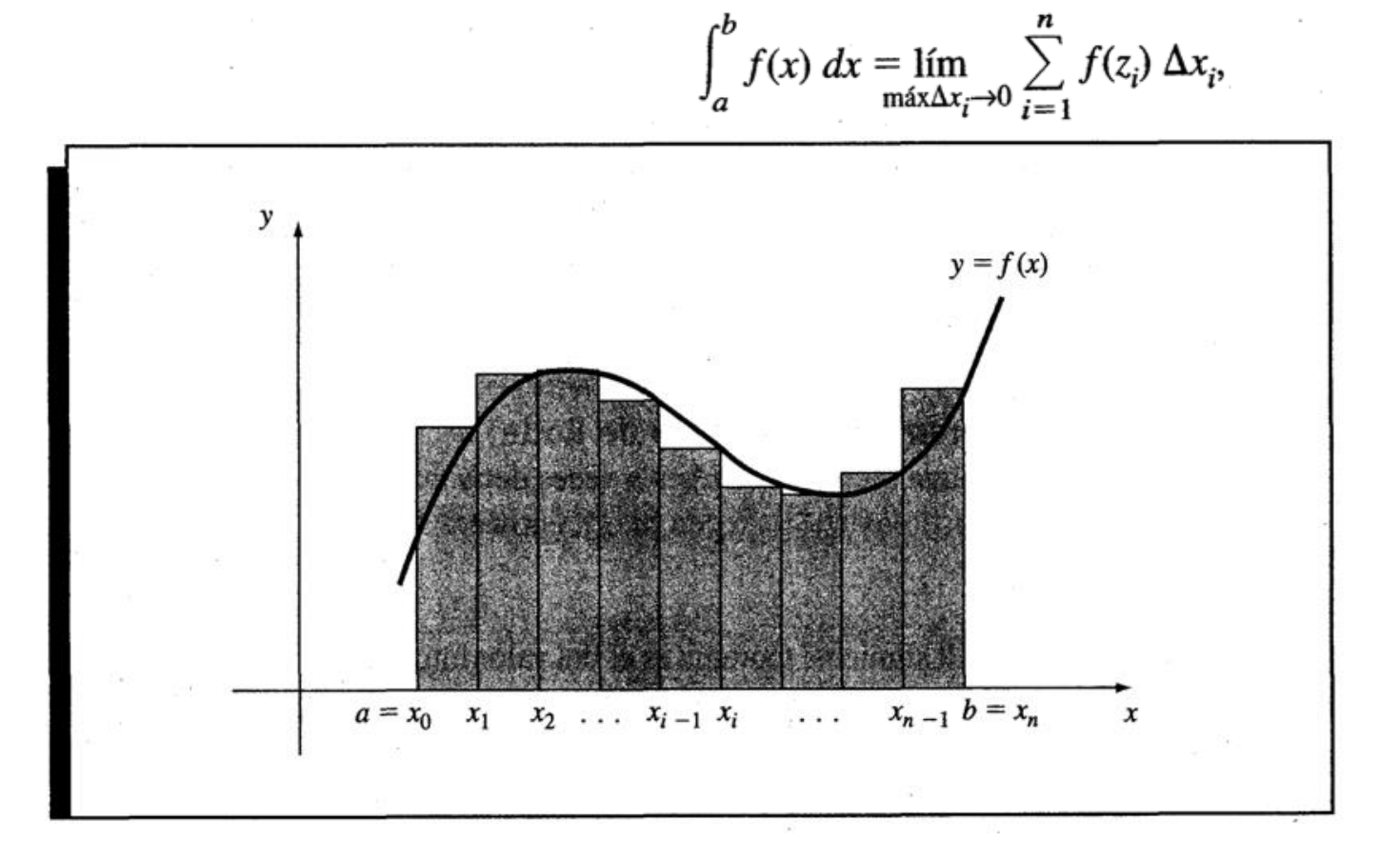

Teorema 1.11

#### (Teorema del valor medio ponderado para integrales)

Suponga que  $f \in C[a, b]$ , que la integral de Riemann de g existe en [a, b] y que  $g(x)$  no cambia de signo en  $[a, b]$ . Entonces existe un número  $c$  en  $(a, b)$  tal que

$$
\int_{a}^{b} f(x)g(x) dx = f(c) \int_{a}^{b} g(x) dx
$$

Cuando  $g(x) \equiv 1$ , el teorema 1.11 es el del valor medio para integrales que proporciona el valor promedio de la función  $f$  en el intervalo  $[a, b]$  como

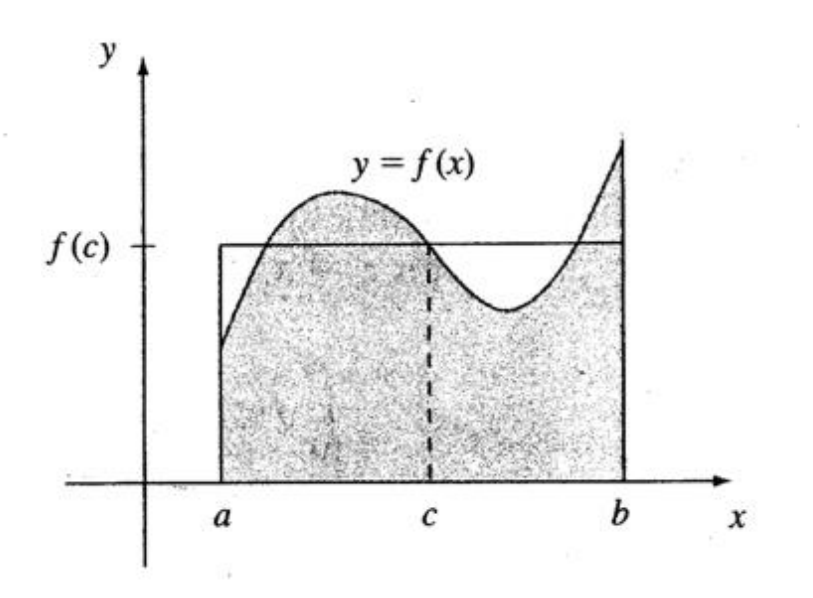

$$
f(c) = \frac{1}{b-a} \int_a^b f(x) \, dx.
$$

#### (Teorema generalizado de Rolle) Teorema 1.12

Suponga que  $f \in C[a, b]$  es *n* veces derivable en  $(a, b)$ . Si  $f(x)$  se anula en los  $n + 1$  números distintos  $x_0, \ldots, x_n$  en [a, b], entonces existe un número c en (a, b) tal que  $f^{(n)}(c) = 0$ .

#### (Teorema del valor intermedio) Teorema 1.13 Si  $f \in C[a, b]$  y K es cualquier número entre  $f(a)$  y  $f(b)$ , entonces existe un número c en  $(a, b)$  tal que  $f(c) = K$ .

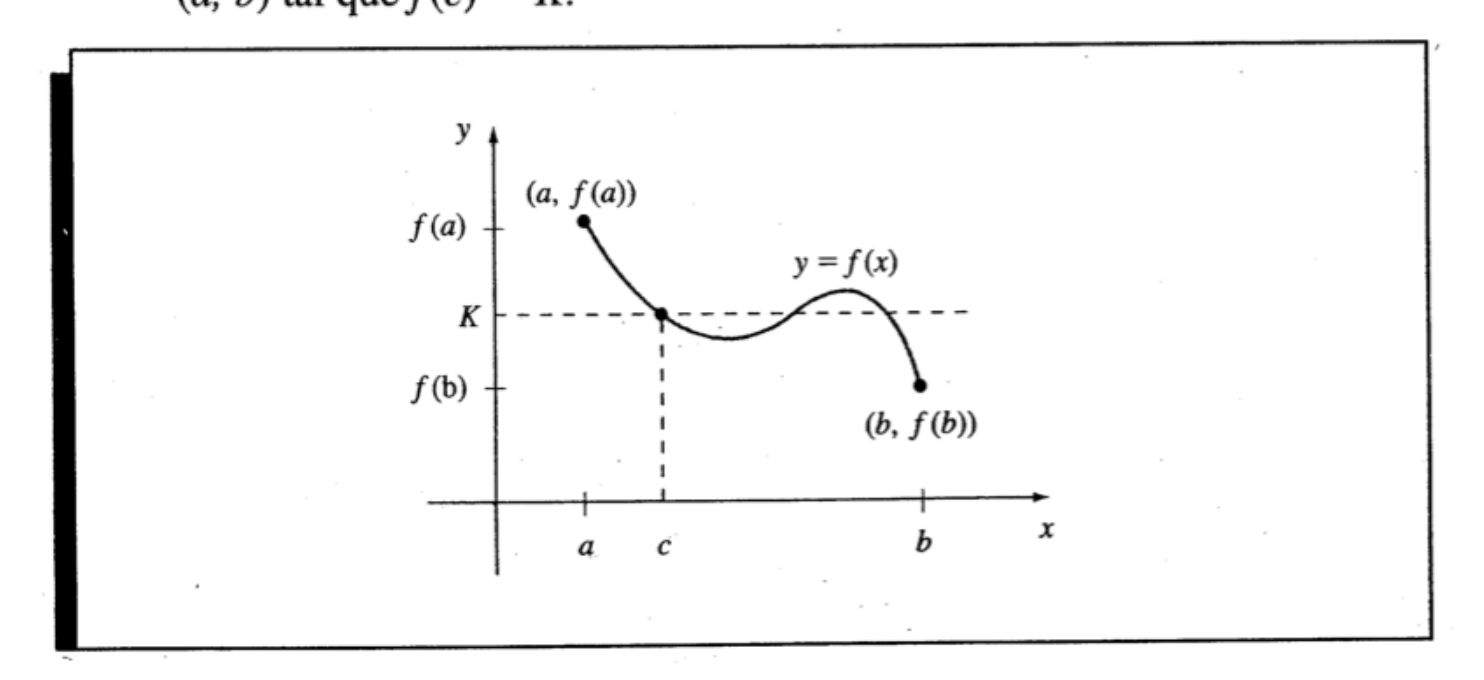

#### (Teorema de Taylor) Teorema 1.14

Suponga que  $f \in C^n$  [a, b], que  $f^{(n+1)}$  existe en [a, b] y  $x_0 \in [a, b]$ . Para cada  $x \in [a, b]$ , existe un número  $\xi(x)$  entre  $x_0$  y x tal que

$$
f(x) = P_n(x) + R_n(x),
$$

donde

$$
P_n(x) = f(x_0) + f'(x_0)(x - x_0) + \frac{f''(x_0)}{2!} (x - x_0)^2 + \dots + \frac{f^{(n)}(x_0)}{n!} (x - x_0)^n
$$
  
= 
$$
\sum_{k=0}^n \frac{f^{(k)}(x_0)}{k!} (x - x_0)^k
$$

y

$$
R_n(x) = \frac{f^{(n+1)}(\xi(x))}{(n+1)!} (x - x_0)^{n+1}.
$$

• Si *f* es una función continua sobre el intervalo [*a*, *b*] y si *f*(*a*).*f*(*b*)<0, entonces *f* debe tener un cero en (*a*, *b*). Dado que *f*(*a*).*f*(*b*)<0, la función cambia de signo en el intervalo [*a*, *b*] y por lo tanto tiene por lo menos un cero en el intervalo.

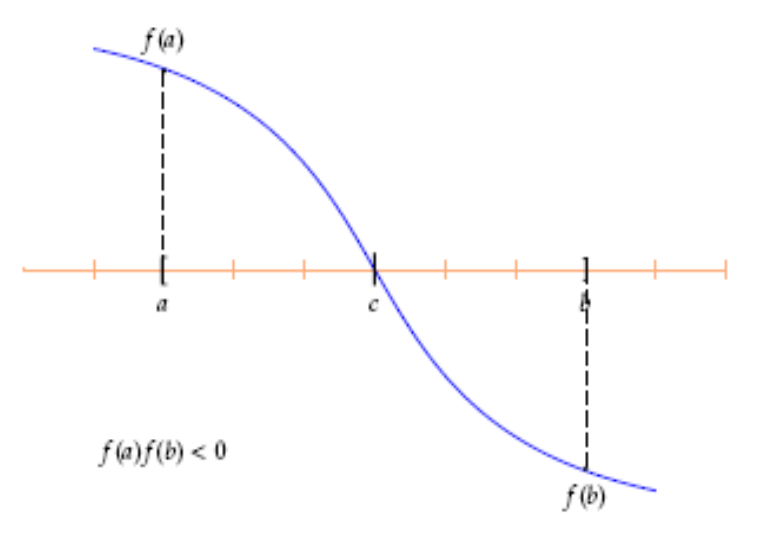

El método de bisección se basa en el Teorema del Valor Intermedio

Básicamente el Teorema del Valor Intermedio nos dice que toda función continua en un intervalo cerrado, una vez que alcanzó ciertos valores en los extremos del intervalo, entonces debe alcanzar todos los valores intermedios.

En particular, si f(a) y f(b) tienen signos opuestos, entonces un valor intermedio es precisamente  $z = 0$ , y por lo tanto, el Teorema del Valor Intermedio nos asegura que debe existir **x<sup>o</sup>** Є (a,b) tal que f(**x<sup>o</sup>** )=0, es decir, debe haber por lo menos una raíz de f(x) en el intervalo (a,b).

El método de bisección sigue los siguientes pasos:

Sea  $f(x)$  contínua,

**i)** Encontrar valores iniciales  $x_a$ ,  $x_b$  tales que  $f(x_a)$  y  $f(x_b)$  tienen signos opuestos, es decir,  $f(x_n) \cdot f(x_n) < 0$ 

**ii)** La primera aproximación a la raíz se toma igual al punto medio entre  $\begin{bmatrix} x_a & y & x_b \end{bmatrix}$ 

$$
x_r = \frac{x_a + x_b}{2}
$$

**iii)** Evaluar  $f(x_r)$ , Forzosamente debemos caer en uno de los siguientes casos:

 $f(x_n) \cdot f(x_n) < 0$ 

En este caso, tenemos que  $f(x_a)$  y  $f(x_r)$  tienen signos opuestos, y por lo tanto la raíz se encuentra en el intervalo  $[x_a, x_r]$ 

 $f(x_a) \cdot f(x_r) > 0$ 

En este caso, tenemos que  $f(x_a)$  y  $f(x_r)$  tienen el mismo signo, y de aquí que  $f(x_r)$  y  $f(x_a)$ tienen signos opuestos. Por lo tanto, la raíz se encuentra en el intervalo  $[x_r, x_{\delta}]$ 

 $f(x_a) \cdot f(x_r) = 0$ 

En este caso se tiene que  $f(x_r) = 0$  y por lo tanto ya localizamos la raíz.

El proceso se vuelve a repetir con el nuevo intervalo, hasta que:

$$
\left|\in_{_{a}}\right|<\in_{_{s}}
$$

es decir,

$$
\left|\frac{x_{actual}-x_{\text{period}}}{x_{actual}} \times 100\% \right| < \infty
$$

#### Ejemplo 1

Aproximar la raíz de  $f(x) = e^{-x} - \ln x$  hasta que  $|\epsilon_a| < 1\%$ .

Analizando la función (Usar el programa) vemos que un intervalo útil es (1  $, 1.5).$ 

En efecto, tenemos que

$$
f(1) = e^{-1} - \ln 1 = e^{-1} > 0
$$

mientras que

$$
f(1.5) = e^{-1.5} - \ln(1.5) = -0.18233 < 0
$$

Cabe mencionar que la función  $f(x)$  sí es contínua en el intervalo  $[1,1.5]$ , Así pues, tenemos todos los requisitos satisfechos para poder aplicar el método de bisección. Comenzamos:

Calculamos el punto medio (que es de hecho nuestra primera aproximación a la raíz): i)

$$
x_{\gamma_1} = \frac{1+1.5}{2} = 1.25
$$

- Evaluamos  $f(1.25) = e^{-1.25} \ln(1.25) = 0.0636 > 0$  $\mathbf{ii}$
- iii) Para identificar mejor en que nuevo intervalo se encuentra la raíz, hacemos la siguiente tabla:

$$
\begin{array}{c|c|c}\nf(1) & f(1.2) & f(1.5) \\
+ & + & + & - \\
\hline\n & & & \uparrow\n\end{array}
$$

Por lo tanto, vemos que la raíz se encuentra en el intervalo  $\left[1.25,1.5\right]$ 

En este punto, vemos que todavía no podemos calcular ningún error aproximado, puesto que solamente tenemos la primera aproximación. Así, repetimos el proceso con el nuevo intervalo  $\left[1.25,1.5\right]$ 

Calculamos el punto medio (que es nuestra segunda aproximación a la raíz):

$$
x_{r_2} = \frac{1.25 + 1.5}{2} = 1.375
$$

Aquí podemos calcular el primer error aproximado, puesto que contamos ya con la aproximación actual y la aproximación previa:

$$
|\epsilon_a| = \left| \frac{x_{r_2} - x_{r_1}}{x_{r_2}} \times 100\% \right| = 9.09\%
$$

Puesto que no se ha logrado el objetivo, continuamos con el proceso.

Evaluamos  $f(1.375) = e^{-1375} - \ln(1.375) = -0.06561 < 0$ , y hacemos la tabla:

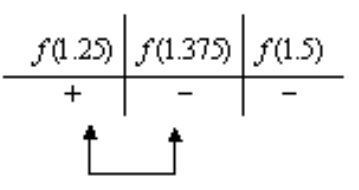

Así, vemos que la raíz se encuentra en el intervalo  $\left[1.25,1.375\right]_1$ 

Calculamos el punto medio,

$$
x_{r_1} = \frac{1.25 + 1.375}{2} = 1.3125
$$

Y calculamos el nuevo error aproximado:

$$
\left|\epsilon_{a}\right| = \left|\frac{x_{r_{2}} - x_{r_{2}}}{x_{r_{2}}} \times 100\% \right| = 4.76\%
$$

El proceso debe seguirse hasta cumplir el objetivo.

Resumimos los resultados que se obtienen en la siguiente tabla:

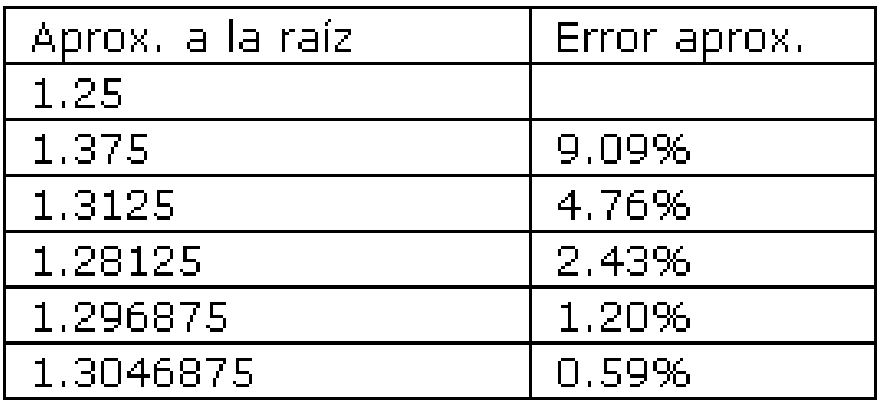

Así, obtenemos como aproximación a la raíz-

 $x_{r_i} = 1.3046875$ 

#### •**Ejemplo.**

La función  $f(x) = x \text{sen}(x) - 1$  tiene un cero en el intervalo [0,2], porque  $f(0) = -1$  y  $f(2) = Q_{RFGIN}$ 

> Input  $a_1$ ,  $b_1$ Repeat  $c \leftarrow \frac{a+b}{2}$ If  $f(c) f(a) > 0$  $b \leftarrow c$ Else  $a \leftarrow c$ End If Until  $\frac{|b-a|}{2} < \varepsilon$  or  $f(c) = 0$ END

•**Teorema.** (*Error en el método de bisección*).

*Si f es continua en* [*a*, *b*] *y f*(*a*) *f*(*b*) < 0, *el método de bisección genera una sucesión que aproxima un cero c de f con la propiedad que:*

$$
|c - c_n| \leq \frac{b - a}{2^n}
$$

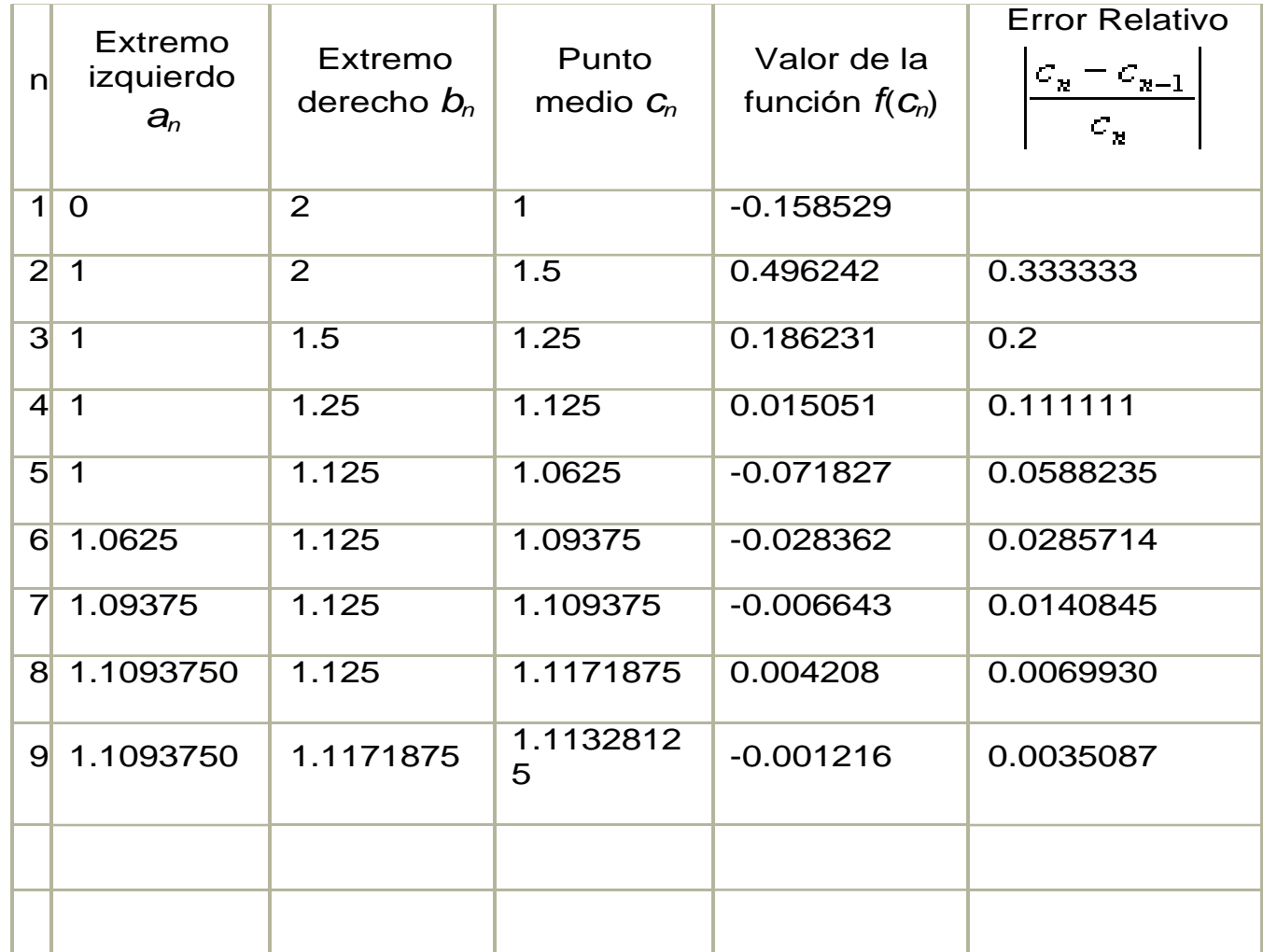

- Sólo requieren un valor inicial o un par.
- Pueden no encerrar la raíz.
- Pueden ser divergentes conforme se realizan iteraciones.
- Si un método abierto converge a la solución, usualmente lo hace con mayor rapidez que los métodos cerrados

- •Básicamente, consiste en reordenar los términos de la función.
- Se iguala a cero, para que la variable "x" quede a la izquierda.
- $x = g(x)$  ;  $x_{i+1} = g(x_i)$
- Existen dos técnicas:
- •1 Despejando la variable x
- 2- Sumando x a ambos lados de la ecuación (cos(x), sen(x), etc)

Pasos a seguir:

1.Transformar la ecuación **f(x) = 0** en una ecuación equivalente de punto fijo: **x** = **g(x)**.

2. Tomar una estimación inicial  $x_0$  del punto fijo  $x_*$  de  $g$  [ $x_*$ punto fijo de g si g(x<sub>\*</sub>) = x<sub>\*</sub>].

3.Para **k=1, 2, 3, …** hasta que converja, iterar **xn+1 = g(x<sup>n</sup> )**.

**Teorema del punto fijo:** Sea g:[a,b]  $\rightarrow$  [a,b] continua, entonces:

a) g posee al menos un punto fijo.

b) Si además  $|g'(x)| \le k < 1$ ,  $\forall x \in [a,b]$ , entonces el punto fijo es único y si tomamos  $x_0 \in [a,b]$ , la sucesión  $x_{n+1} = g(x_n)$  converge al punto fijo de  $g(x)$ .

## **Convergencia del Método del Punto Fijo**

Aplicar el método del punto fijo a:

$$
\bigcirc g(x) = \cos x, x_0
$$

$$
\sqrt{2}
$$
 g(x) = 2/x<sup>2</sup>, x<sub>0</sub>=1

$$
\bigtriangledown \; g(x) = \mathsf{sqrt}(2/x) \; , \; x_0 = 1
$$

y analizar los resultados.

Sugerencia: Usar la orden

ITERATES (g(x), x, x<sub>0</sub>, n)

de DERIVE y comparar los dos últimos con  $2^{(1/3)}$ .

Tomando  $x_0$  cercano al punto fijo x.

- si  $|g'(x_*)| < 1$  los iterados convergen linealmente a x $_{\rm *}$   $\mid$
- si  $|g'(x_*)| > 1$  los iterados no convergen a x<sub>\*</sub>.
- si  $g'(x_*) = 0$  los iterados convergen cuadráticamente a x<sub>\*</sub>.

## Algoritmo de Punto Fijo

#### • **Datos**

- Estimación inicial: **x**<sup>0</sup>
- Precisión deseada: **tol**
- Tope de iteraciones: **maxiter**
- **Proceso: mientras no converja repetir**
	- Nueva estimación:  $\mathbf{x} = \mathbf{g}(\mathbf{x}_0)$
	- Incremento:  $\mathbf{incr} = |\mathbf{x} \mathbf{x}_0|$
	- Actualización:  $x_0 = x$
- Resultado
	- Estimación final: **x**

• Ejemplo 1 **Iteración <sup>x</sup> <sup>a</sup>**

$$
f(x) = x2 - 2x + 3
$$
  

$$
x2 - 2x + 3 = 0
$$
  

$$
\Rightarrow x = \frac{x2 + 3}{2}
$$

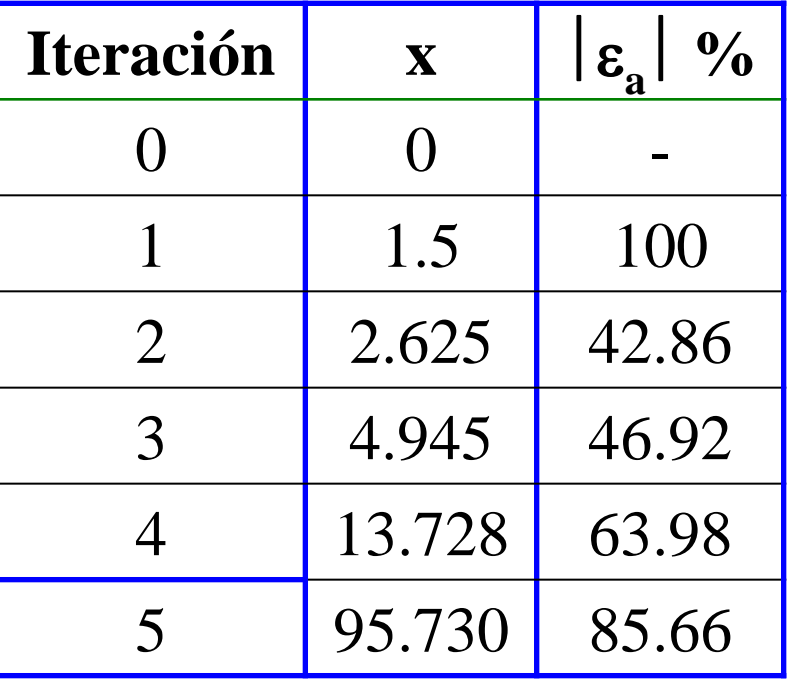

$$
\varepsilon_{a} = \left| \frac{x_{i+1} - x_{i}}{x_{i+1}} \right| \times 100
$$

$$
\varepsilon_a = \left| \frac{1.5 - 0}{1.5} \right| \times 100 = 100\%
$$

#### MÉTODO DE PUNTO FIJO • **Ejemplo 2**

$$
f(x) = \operatorname{sen}(\sqrt{x}) - x
$$
  

$$
\operatorname{sen}(\sqrt{x}) - x = 0
$$
  

$$
\Rightarrow x = \operatorname{sen}(\sqrt{x})
$$

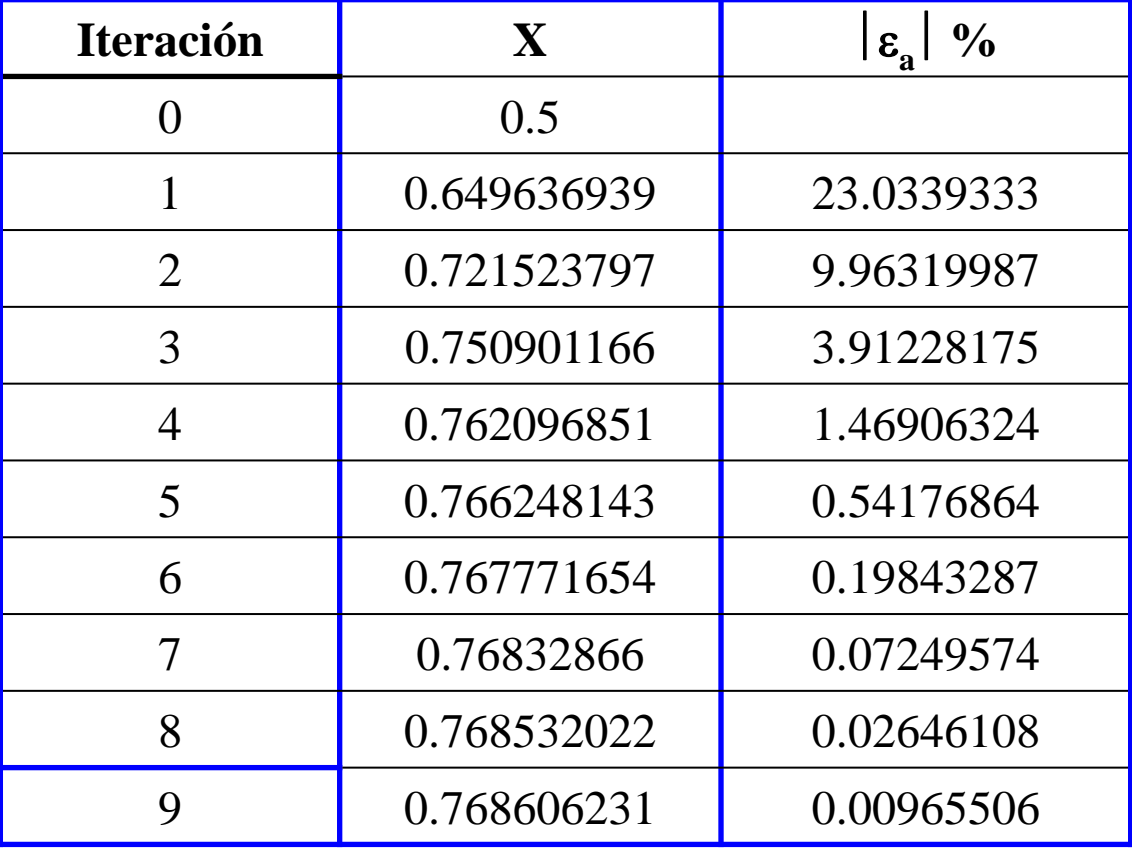

Función:

 $f(x) = cos(x)$  $cos(x) = 0$  $x = cos(x) + x$ 

For iteration de punto fijo con xi = 0  
\n
$$
x_{i+1} = \cos(x_i) + x_i
$$
\n
$$
x_{0+1} = \cos(x_0) + x_0 = \cos(0) + 0 = 1 + 0 = 1
$$

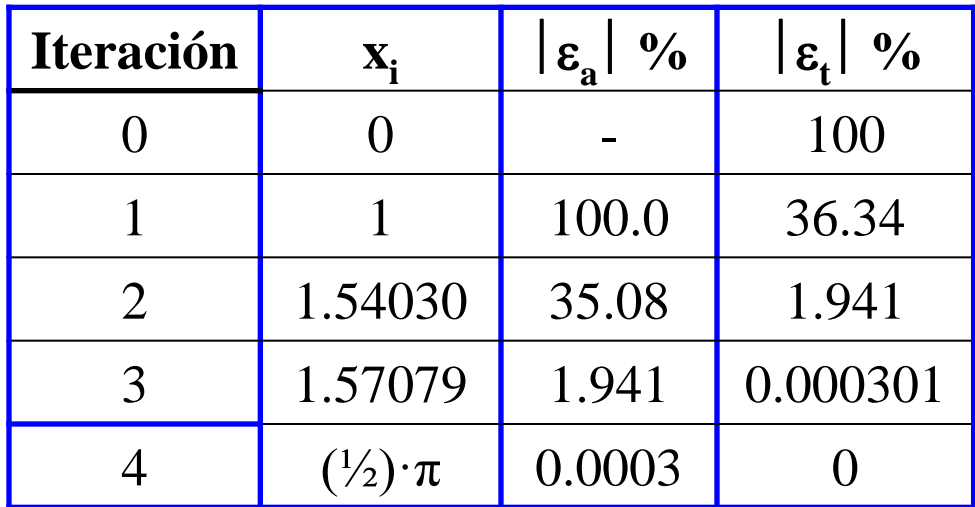

# **MÉTODO DE NEWTON**

• Ecuador de la tangente  

$$
y - f(x_0) = f'(x_0)(x - x_0)
$$

OIntersección con OX

$$
x_1 = x_0 - f(x_0) / f'(x_0)
$$

·Paso genérico

$$
x_{n+1} = x_n - f(x_n) / f'(x_n)
$$

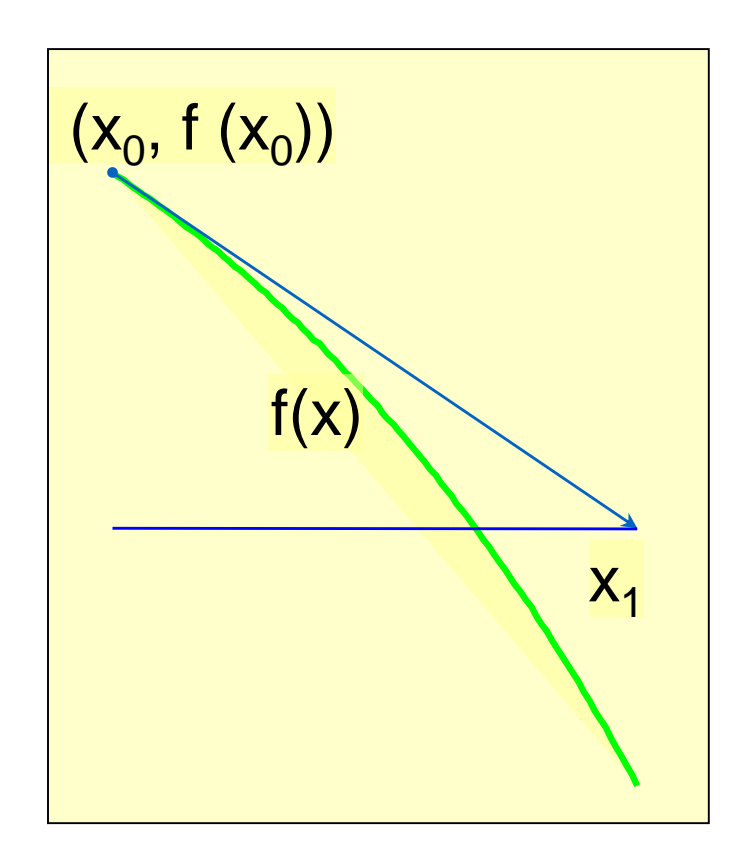

# **Convergencia del método de Newton**

1. Newton como iteración de punto fijo

$$
g(x) = x - f(x)/f'(x)
$$

Derivada de la función

de iteración

$$
g'(x) = \frac{f(x)f''(x)}{f'(x)^2}
$$

1. Convergencia cuadrática

#### Ventaja: converge cuadráticamente **si**

- la estimación inicial es buena
- no se anula la derivada

#### Inconveniente: usa la derivada

- coste de la evaluación
- disponibilidad

 $(x_*) = 0$  si  $f'(x_*) \neq 0$ *\**  $f'$  $(x$ *\* g' x*

## **Algoritmo de Newton**

### • **Datos**

- 1. Estimación inicial: **x**
- 2. Precisión deseada: **tol**
- 3. Tope de iteraciones: **maxiter**

#### • **Proceso: mientras no converja repetir**

- 1. Incremento: **incr = - f(x)/f'(x)**
- 2. Nueva estimación: **x = x + incr**

### • **Resultado**

1. Estimación final: **x**

# **MÉTODO DE NEWTON**

• Si el valor inicial de la raíz es Xi, se puede extender una tangente desde [Xi, f(Xi)].

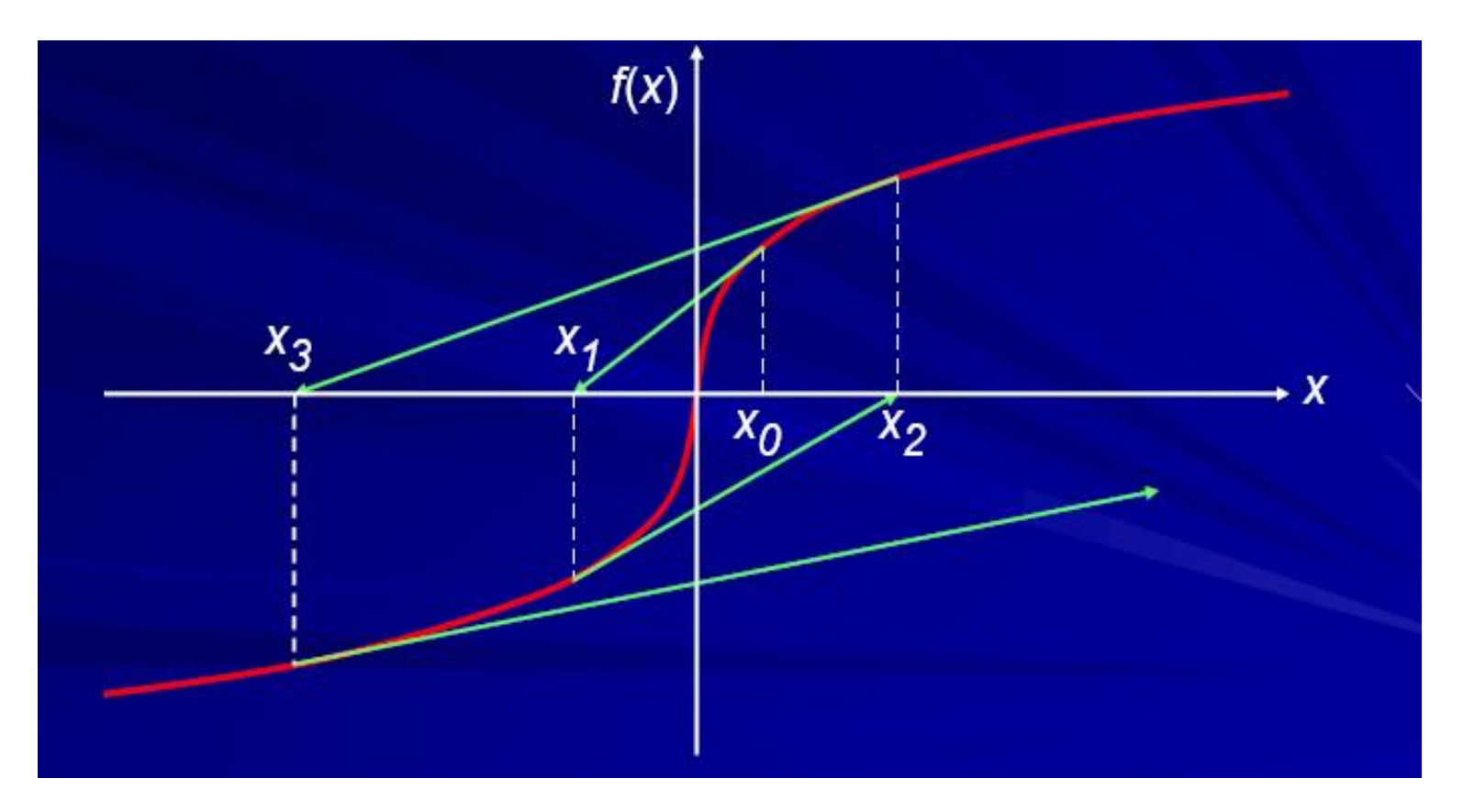

Ejemplo 1 Calcular la raíz de

$$
f(x) = e^{-x} - x
$$
,Con Xo = 0.

Primera derivada

$$
f'(x) = -e^{-x} - 1
$$

Sustituye

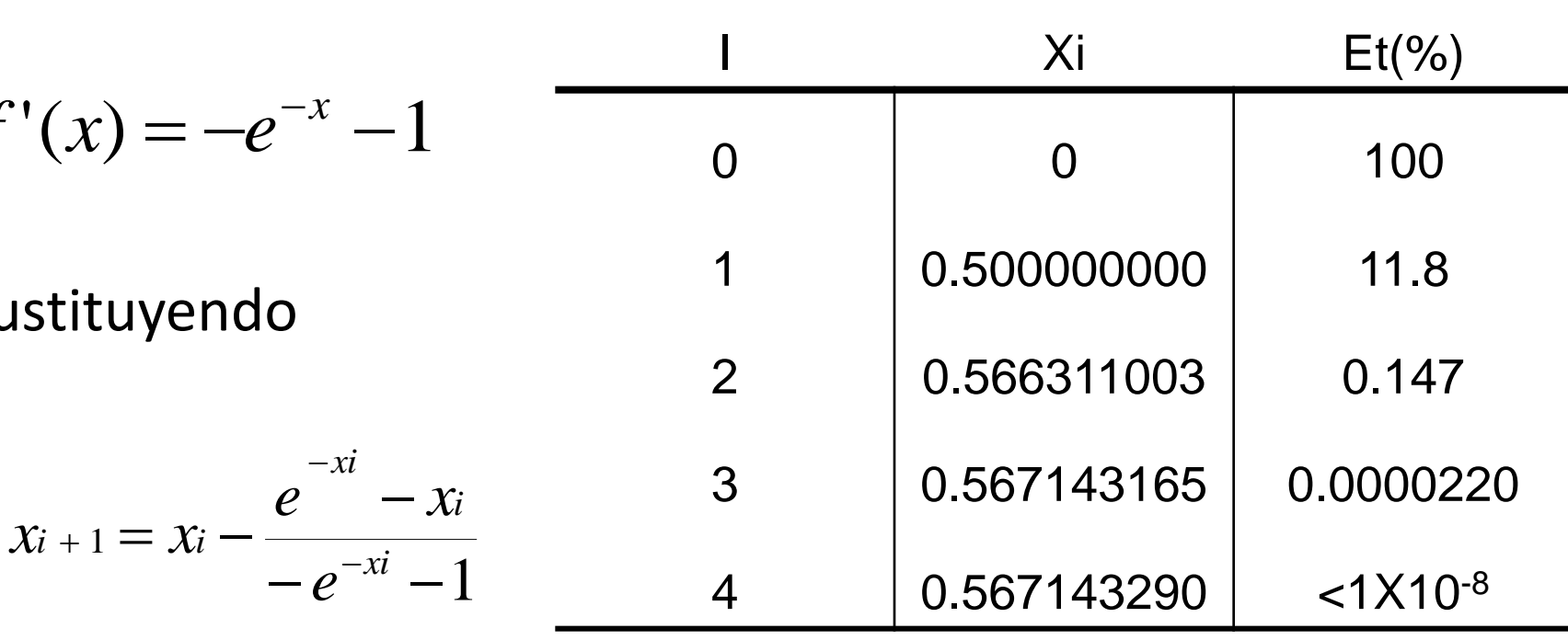

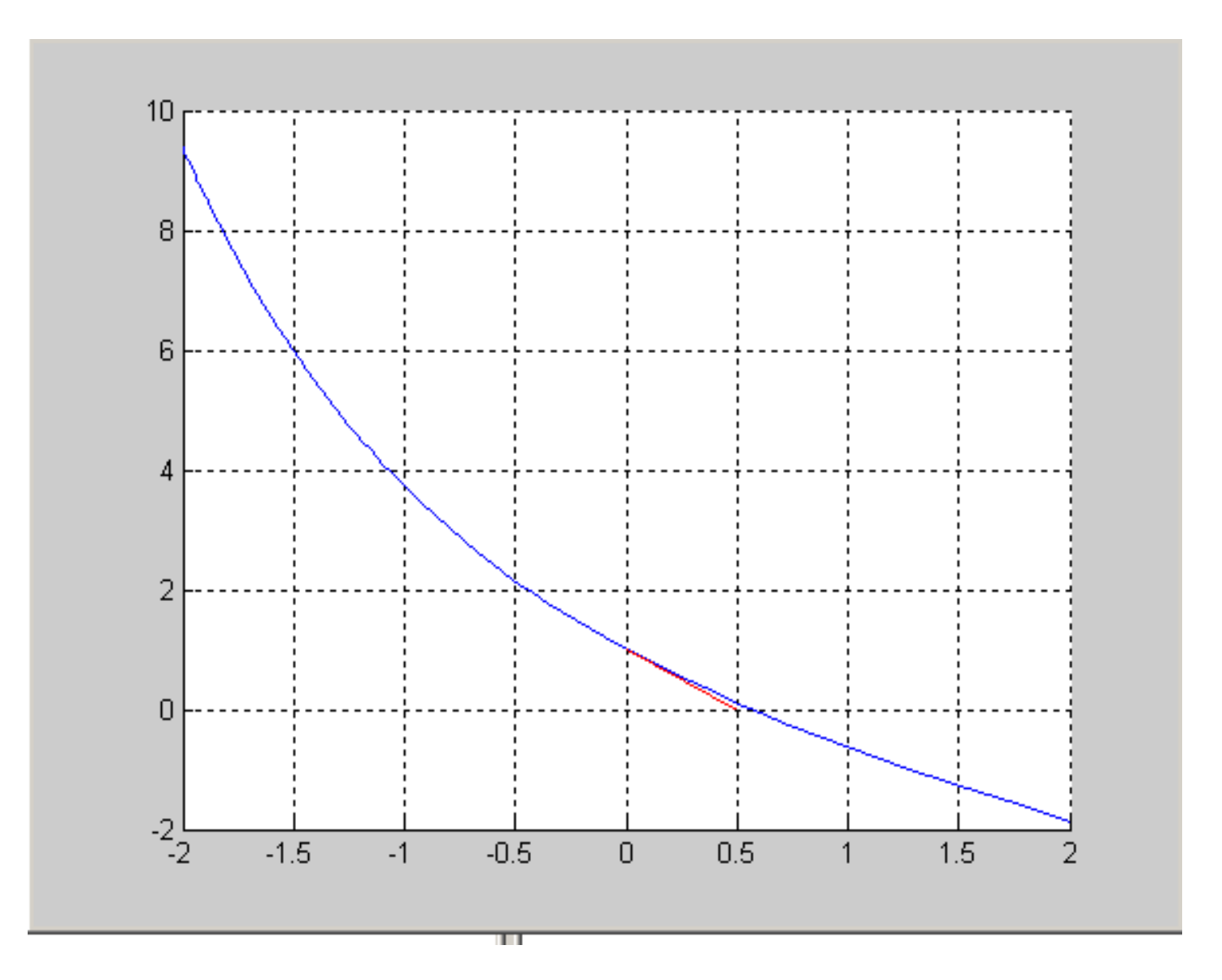

# Ejemplo 2

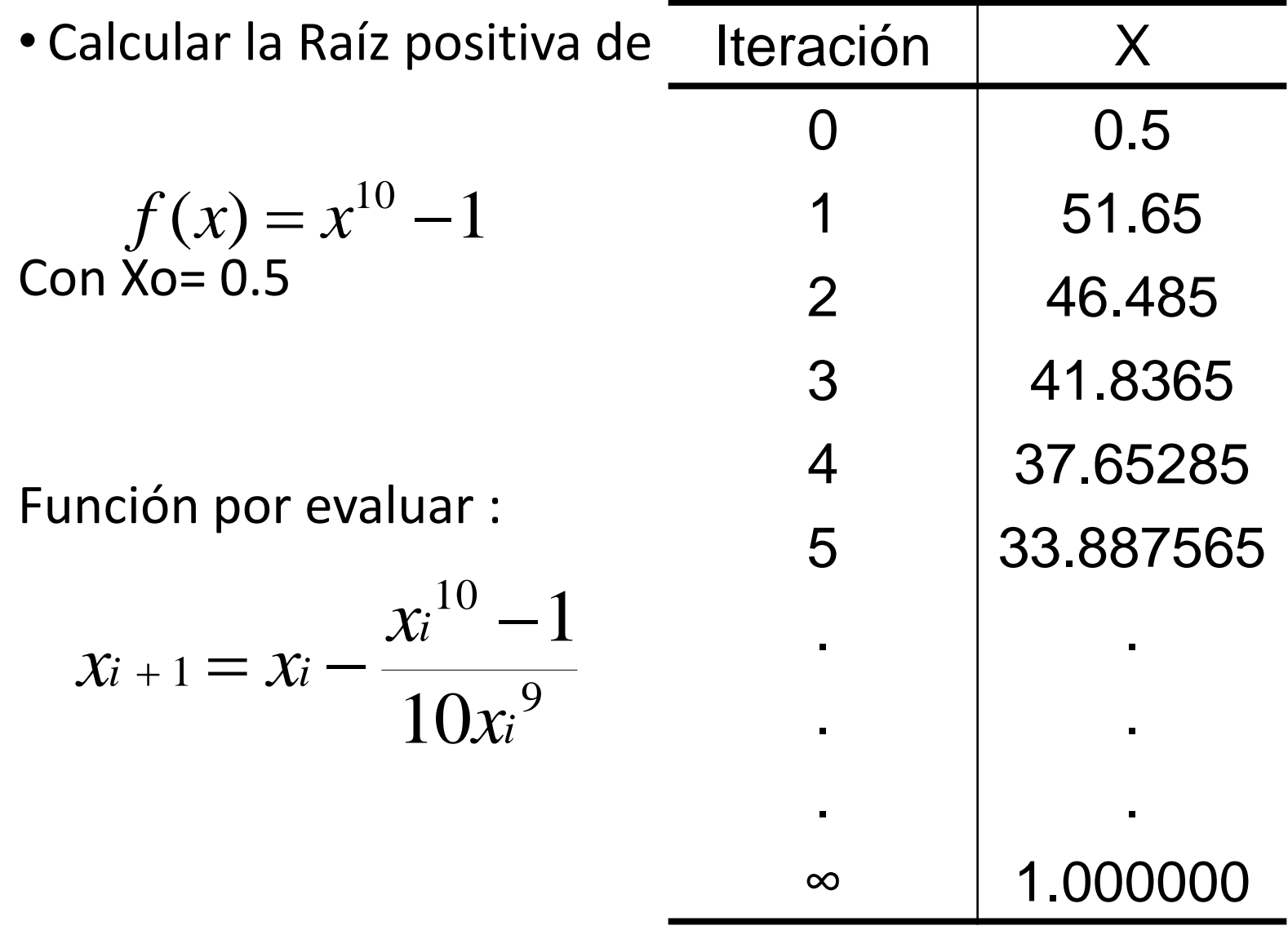

### Ejemplo 3

$$
f(x) = e^{-x} - \ln x
$$

Comenzando con  $x_0 = 1$  y hasta que  $|\epsilon_a| < 1\%$ 

$$
f'(x) = -e^{-x} - \frac{1}{x}
$$
  

$$
x_{i+1} = x_i - \frac{e^{-x_i} - \ln(x_i)}{-e^{-x_i} - \frac{1}{x_i}} = x_i + \frac{e^{-x_i} - \ln(x_i)}{e^{-x_i} + \frac{1}{x_i}}
$$

Comenzamos con  $x_0 = 1$  y obtenemos:

$$
x_1 = x_0 + \frac{e^{-x_0} - \ln(x_0)}{e^{-x_0} + \frac{1}{x_0}} = 1.268941421
$$

En este caso, el error aproximado es:

$$
|\epsilon_{\mathbf{z}}| = \left| \frac{1.268941421 - 1}{1.268941421} \times 100\% \right| = 21.19\%
$$

Continuamos el proceso hasta reducir el error aproximado hasta donde se pidió.

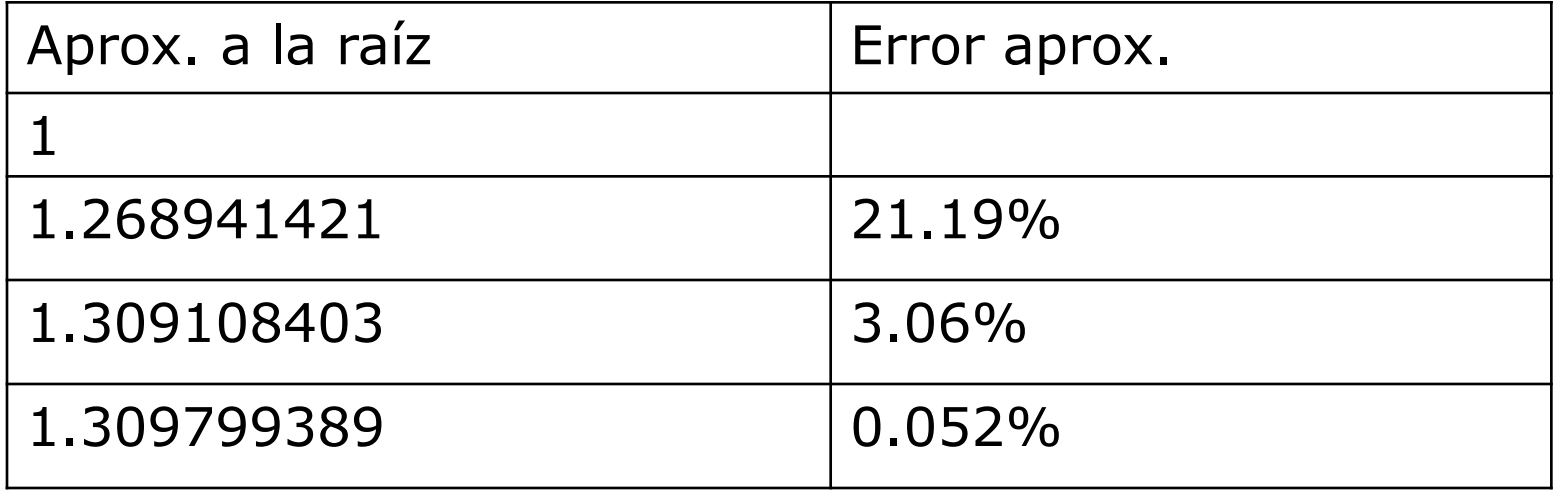

### Ejemplo 4

$$
f(x) = \arctan x + x - 1
$$

Comenzando con  $x_0 = 0$  y hasta que  $|\epsilon_a| < 1\%$ 

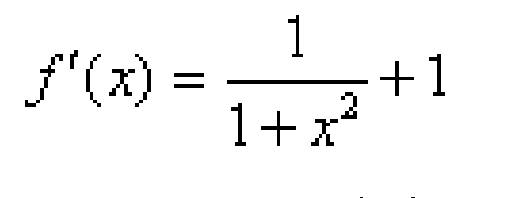

$$
x_{i+1} = x_i - \frac{\arctan(x_i) + x_i - 1}{1 - \frac{1}{1 + x^2} + 1}
$$

Comenzamos con  $x_0 \rightarrow 0$ btenemos:

$$
x_1 = x_0 - \frac{\arctan(x_0) + x_0 - 1}{1}{1} = 0.5
$$
  

$$
\frac{1}{1 + x_0^2} + 1
$$

En este caso, el error aproximado es:

$$
|\epsilon_{\mathbf{a}}| = \left| \frac{0.5 - 0}{0.5} \times 100\% \right| = 100\%
$$

Continuamos el proceso hasta reducir el error aproximado hasta donde se pidió.

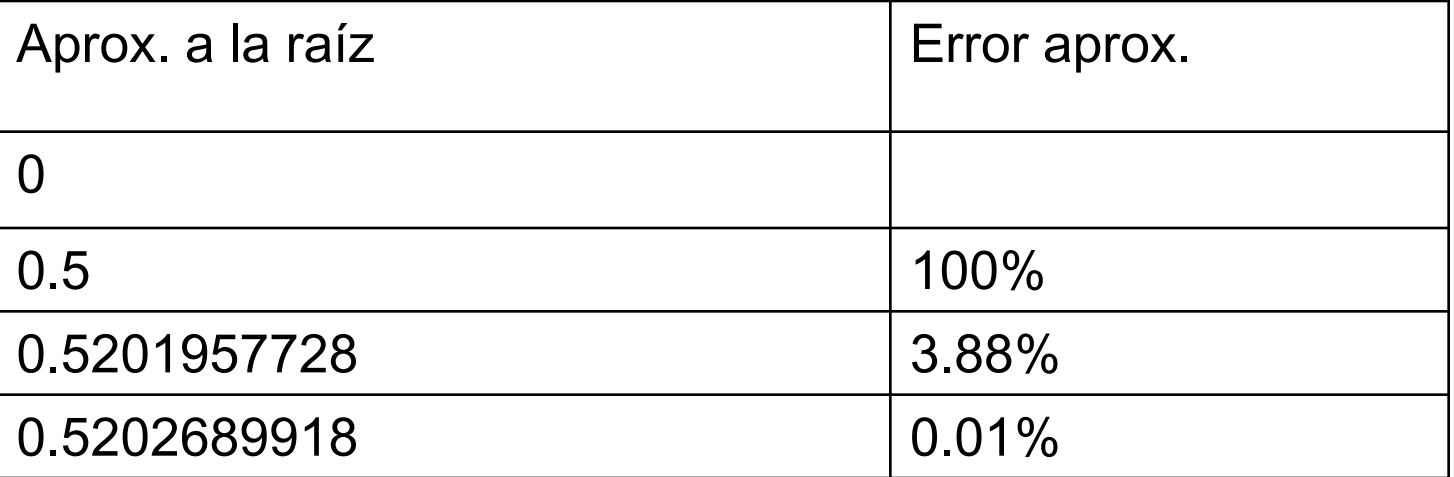

### Ejemplo 5

$$
f(x) = x^2 - R
$$

Comenzando con  $x_0 = 5$  y  $R = 26$  hasta que  $|\epsilon_a| < 1\%$ 

$$
f'(x)=2x
$$

$$
x_{i+1} = \frac{1}{2} \left[ x_i + \frac{R}{x_i} \right]
$$

Comenzamos con  $x_0 = 5$  y obtenemos:

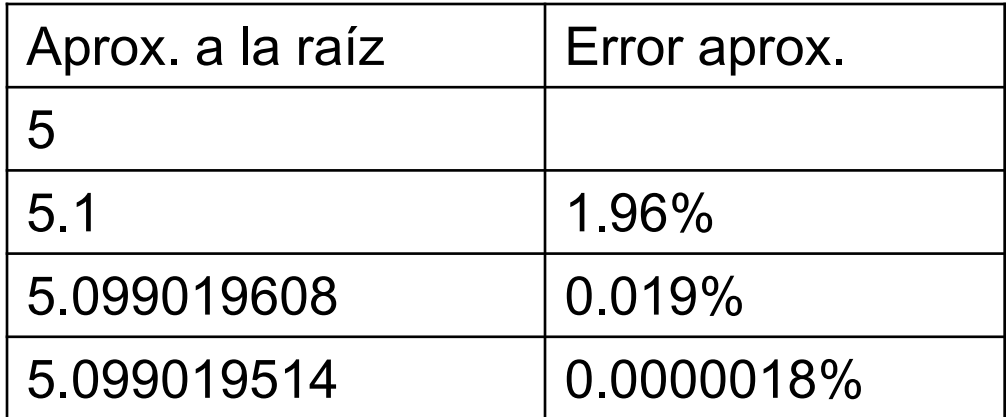

## **MÉTODO DE NEWTON RAPHSON**

#### Algoritmo de Newton-Raphson.

Para encontrar una solución de  $f(x) = 0$  dada una aproximación inicial  $p_0$ :

**Entrada:** aproximación inicial  $p_0$ ; tolerancia TOL; número máximo de iteraciones N<sub>0</sub>; **Salida:** solución aproximada  $p$  ó mensaje de fracaso.

**Paso 1:** tomar  $i = 1$ ;

**Paso 2:** mientras que  $i \leq N_0$  seguir pasos 3–6;

**Paso 3:** tomar  $p = p_0 - \frac{f(p_0)}{f'(p_0)}$  (calcular  $p_i$ );

**Paso 4:** si  $|p-p_0| < TOL$  entonces SALIDA  $(p)$ ; (procedimiento completado satisfactoriamente) PARAR;

**Paso 5:** tomar  $i = i + 1$ 

**Paso 6:** tomar  $p_0 = p$ . (redefinir  $p_0$ );

**Paso 7:** SALIDA ('El método fracasó después de  $N_0$  iteraciones,  $N_0 = 'N_0$ ); (procedimiento completado sin éxito); PARAR.